## Fondamenti di Informatica T-1Modulo 2

1

# Obiettivi di questa esercitazione

### 1. Array

## Esercizio 1(array)

- Creare un programma che legga da input un numero non noto a priori di interi (al più 10) terminati da 0. Tale sequenza può eventualmente contenere numeri ripetuti.
- Si memorizzi tale sequenza in un vettore di opportuna dimensione.
- Si stampino a video tutti i numeri per cui il successivo nel vettore è pari al numero stesso

# Esercizio 1 - Soluzione

#### (array)

```
#include <stdio.h>
#include <stdlib.h>#define DIM 10int main(void) {
int num, size, i;int values[DIM];size = 0;do {printf("Inserisci un numero:");scanf("%d", &num);
if (num!=0 && size<DIM) {
values[size] = num;size++;}
} while (num!=0 && size<DIM);for (i=0; i<size-1; i++)
if (values[i] == values[i+1])
printf("%d ", values[i]);system("PAUSE");return (0); }
```
## Esercizio 2(array)

- Creare un programma che legga da input un numero non noto a priori di interi positivi (al più10) terminati da 0.
- Qualora l'utente inserisca dei valori negativi, tali valori devono essere scartati e non considerati
- Si memorizzi tale sequenza in un vettore di opportuna dimensione.
- Si stampino a video tutti i numeri che sono allocati nel vettore in posizioni il cui indice è uguale al numero stesso

## Esercizio 3(array)

- Creare un programma che legga da input un numero non noto a priori di interi positivi (al più10) terminati da 0.
- Si memorizzi tale sequenza in un vettore di opportuna dimensione, rispettando l'ordine con cui i valori sono stati inseriti.
- Si memorizzino poi in un secondo vettore i valori del primo, avendo cura di inserirli in ordine inverso
- Si stampi infine il vettore coi valori in ordine invertito

#### Esercizio 4(array)

- Realizzare un programma che legga da input una sequenza di interi positivi, terminati da 0.
- Tali numeri devono essere memorizzati in un array (di dimensione massima 10)
- **Il programma quindi provveda a stampare a video** tutti i numeri pari che sono memorizzati nell'arrayin una posizione con indice pari
- Estensione: si abbia cura di verificare che siano immessi numeri fino al limite di 10 elementi; dopo tale limite, il programma stampi un messaggio di errore, finchè la sequenza non è terminata da 0.
- **Estensione: riprogettare il programma spostando la fase di** acquisizione dei dati e l'algoritmo di stampa in due funzioni apposite.

#### Esercizio 5(array)

Si scriva un programma che

1) richieda all'utente un valore **V** di soglia;

2) successivamente prenda in ingresso una sequenza di reali positivi terminata da 0 (massimo 10), e memorizzi in un vettore di float **M** (di dimensione fisica 10) SOLO i valori maggiori di V;

3) infine crei un secondo vettore **MED** in cui l'elemento iesimo è calcolato come la media tra l'elemento i-esimo del vettore M e il valore V.

#### Esercizio 5(array)

Esempio: l'utente inserisce il valore 2.5 di soglia.Poi inserisce la sequenza

**1.3 <sup>4</sup> 5.2 9.5 2.2 <sup>1</sup> <sup>0</sup>**

Nel vettore M vengono quindi memorizzati solo

$$
M \begin{array}{|c|c|c|c|c|} \hline 0 & 1 & 2 \\ \hline 4 & 5.2 & 9.5 \\ \hline \end{array}
$$

Infine, il programma deve creare un secondo vettore MED in cui l'elemento i-esimo e' calcolato come la media tra l'elemento i-esimo del vettore M e il valore V.

$$
\begin{array}{c|c|c|c|c} & 0 & 1 & 2 \\ \hline 3.25 & 3.85 & 6.0 \\ \hline \end{array}
$$

#### Esercizio 6(array)

Si scriva un programma che prenda in ingresso una sequenza di massimo 10 reali positivi terminata da 0, e la memorizzi in un vettore di float **NUM**.

Il programma deve creare un secondo vettore **MEDIE** in cui l'elemento i-esimo è calcolato come la media tra l'elemento iesimo del vettore **NUM** e il suo successivo. Ovviamente la dimensione logica di medie sarà pari alla dimensione logica di **NUM** meno 1.

#### Esercizio 6(array)

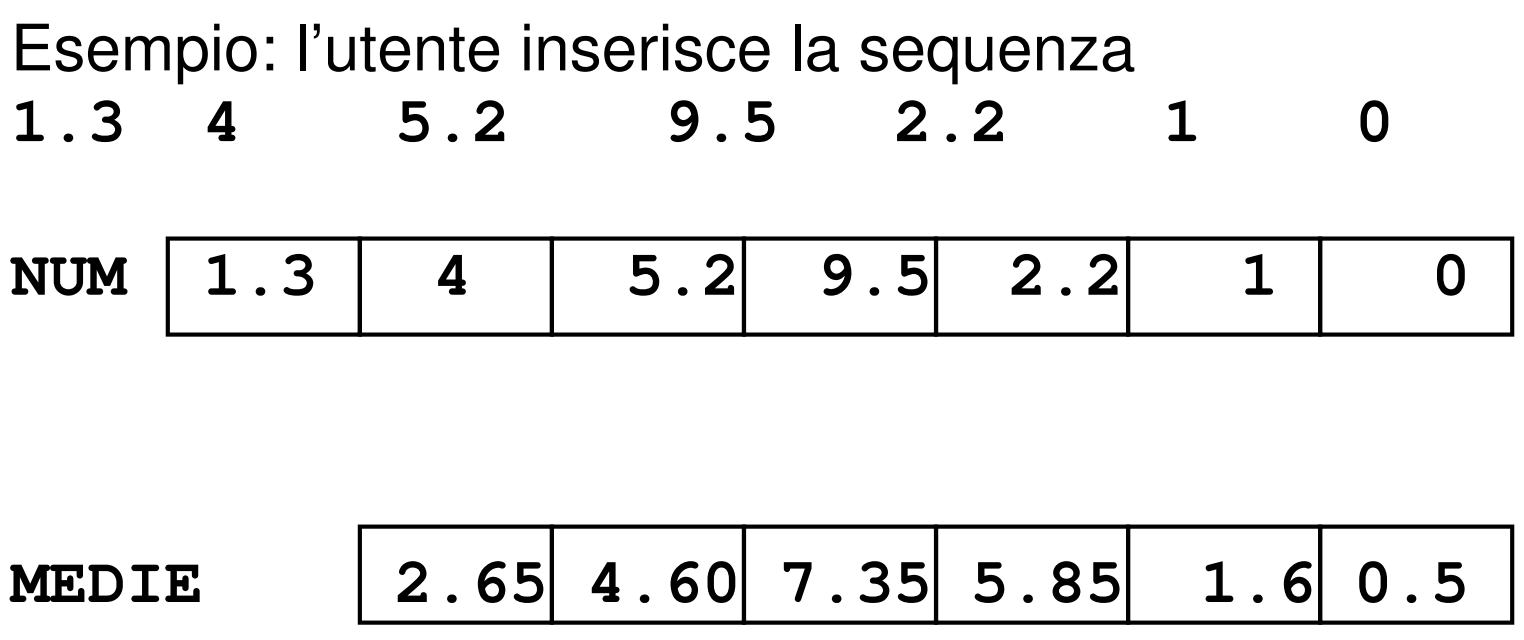

#### Esercizio 7(array)

Scrivere un programma che

1) Legga da input due vettori **V1** <sup>e</sup>**V2** di interi di dimensione N;

2) costruisca un terzo vettore **V3** di dimensione 2N i cui elementi di posizione pari siano gli elementi del primo vettore e gli elementi di posizione dispari siano gli elementi del secondo vettore.

| V1 | 4 | 5 | 9 |
|----|---|---|---|
| V2 | 2 | 6 | 1 |

\n\n
$$
\begin{array}{r|rrrr}\n & & 0 & 1 & 2 & 3 & 4 & 5 \\
\hline\n & 4 & 2 & 5 & 6 & 9 & 1 \\
\hline\n & 0 & 1 & 2 & 5 & 6 & 9 & 1 \\
\hline\n & 4 & 2 & 5 & 6 & 9 & 1 & \\
\hline\n & & & & & & & & \\
\hline\n & & & & & & & & & \\
\hline\n & & & & & & & & & \\
\hline\n & & & & & & & & & & \\
\hline\n & & & & & & & & & & \\
\hline\n & & & & & & & & & & & \\
\hline\n & & & & & & & & & & & \\
\hline\n & & & & & & & & & & & \\
\hline\n & & & & & & & & & & & & \\
\hline\n & & & & & & & & & & & & \\
\hline\n & & & & & & & & & & & & \\
\hline\n & & & & & & & & & & & & \\
\hline\n & & & & & & & & & & & & \\
\hline\n & & & & & & & & & &
$$

## Esercizio 8(array)

Scrivere un programma che, dato un vettore **NUM** di **N** interi positivi inseriti dall'utente, ne produca due **PAR** e **DIS**  contenenti, rispettivamente, i numeri pari e dispari del vettore iniziale.

#### Si controlli che i numeri inseriti dall'utente siano positivi.

Per verificare se un numero è pari, si scriva una funzione che restituisca 1 se il numero è pari, 0 altrimenti

```
int pari(int n);
```
### Esercizio 8(array)

6

Esempio: l'utente inserisce la sequenza

**4 2 -4 5 6 -9 1 6 NUM 4 2 5 6 1 6**scartati

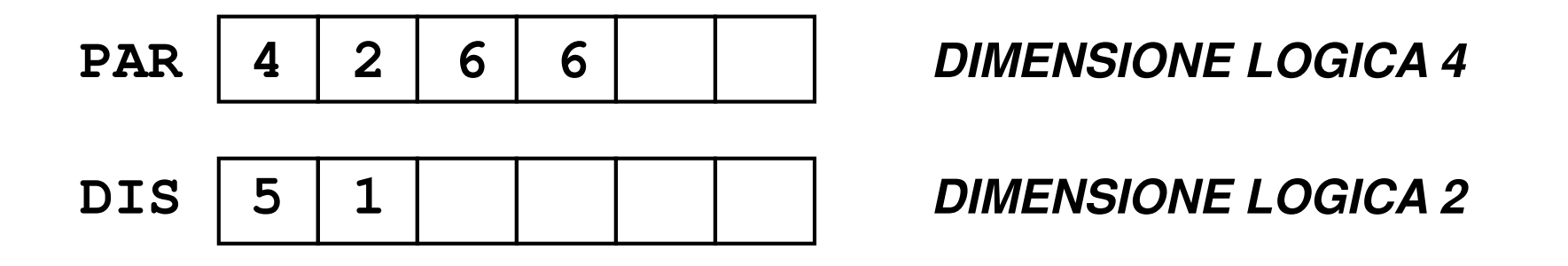

### Esercizio 9(array)

- b. Creare un programma che legga da input una sequenza di interi positivi. In particolare, l'utente inserisce un numero iniziale con cui specifica quanti numeri è intenzionato ad inserire (al max 10). Di seguito poi inserisce i numeri, tutti in ordine strettamente crescente.
- b. In fase di lettura, il programma controlli che ogni numero sia effettivamente maggiore del precedente (si scartino i valori che non rispettano tale criterio).
- F In un secondo vettore si calcoli la differenza percentuale tra un valore ed il successivo ( data dalla differenza tra i due valori, divisa poi per il primo valore e moltiplicato il tutto per 100)
- 23 Si richieda poi all'utente un valore di soglia (in percentuale) , e si stampino a video tutte le coppie di valori il cui aumento dal primo al secondo valore risulta essere, in percentuale, maggiore della soglia specificata

#### Esercizio 10(array)

- Si vogliono elaborare alcuni dati metereologici, riguardanti alcune località sciistiche. Per ogni località, un'utente inserisce il codice della località e i cm. di manto nevoso (entrambi interi). Il codice 0, inserito come località, indica che l'utente non vuole inserire altri dati.
- **Il programma deve memorizzare tali dati in due appositi** vettori (uno per le località ed uno per la neve caduta)
- T Il programma deve poi stampare a video i codici di tutte le località che risultino avere un manto nevoso inferiore alla media, calcolata sui valori inseriti